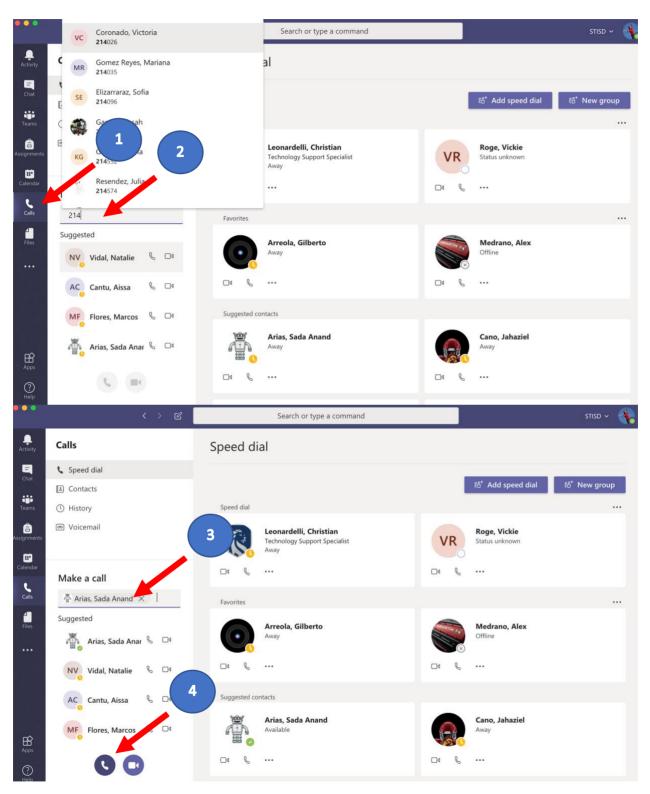

## **Calling Students from Teams**